## MAC110 Introdução à Computação

Prof. Dr. Paulo Miranda

<sup>1</sup> Instituto de Matemática e Estatística (IME) Universidade de S˜ao Paulo (USP)

## 1. Estrutura dos arquivos de imagens no formato PGM

Uma imagem em tons de cinza  $I(x, y)$  (ex: imagem de ultrasom, fatia tomográfica) e bidimensional  $\acute{\textbf{e}}$  uma matriz com M linhas e N colunas. Nesta matriz cada elemento  $I(x, y)$ ,  $x = 0, 1, \ldots, N - 1$  $e y = 0, 1, \ldots, M - 1$ , é chamado *pixel* (uma abreviação de *picture elements*), e o valor de  $I(x, y)$  é proporcional ao brilho da imagem neste ponto, indo de 0 (preto) até o valor máximo (branco), quanti-zados em uma escala de níveis de cinza (ver Figura [1\)](#page-0-0). Esses valores correspondem a intensidade de luminosidade (ou alguma outra propriedade física relevante) amostrada por um sensor para uma dada região do espaço.

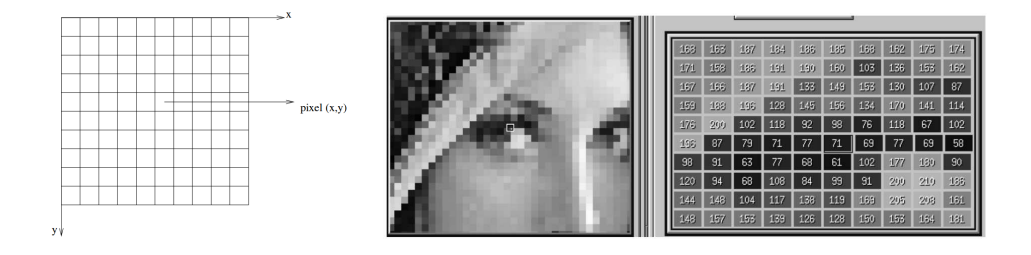

<span id="page-0-0"></span>Figura 1: Representação de uma imagem monocromática digital (à esquerda). Ponto indicado sobre o olho de uma imagem da Lenna (centro). Matriz de pixels em uma região de interesse de 10 x 10 pixels em torno do ponto indicado (à direita).

Existem diversos formatos de arquivo para armazenar uma imagem digital em um computador (ex: JPG, PNG, PCX, BMP). Nesse curso, vamos trabalhar com o formato mais simples existente, o formato PGM (*Portable Gray Map*). Esse formato não usa algoritmos de compressão dos dados. O formato PGM do tipo P2  $\acute{\text{e}}$  simplesmente um arquivo texto que pode ser visualizado em um editor de textos. Cada imagem PGM é composta por:

- 1. Uma primeira linha identificando o tipo de arquivo. Sempre será P2 no nosso caso.
- 2. Opcionalmente, uma linha com comentários iniciada com o caracter  $'$ #'. Por questões de simplicidade, considere que as imagens que iremos trabalhar n˜ao possuem esta linha.
- 3. Uma linha contendo as dimensões da imagem: o número de colunas (largura) e o número de linhas (altura).
- 4. A próxima linha armazena o valor máximo de intensidade presente na imagem.
- 5. Na sequência temos os valores dos pixels que são armazenados percorrendo a matriz na ordem da esquerda para a direita e de cima para baixo.

Portanto, um arquivo PGM possui a seguinte estrutura interna:

```
P2
Largura Altura
Valor maximo de intensidade
Valor pixel (0,0)
Valor pixel (1,0)
Valor pixel (2,0)
...
Valor pixel (x,y)
...
Valor pixel (Largura -1, Altura -1)
```
Na Figura [2](#page-1-0) temos um exemplo de uma pequena imagem e do seu arquivo texto correspondente no formato PGM do tipo P2. Para mais informações sobre o formato PGM consulte a página: <http://netpbm.sourceforge.net/doc/pgm.html>.

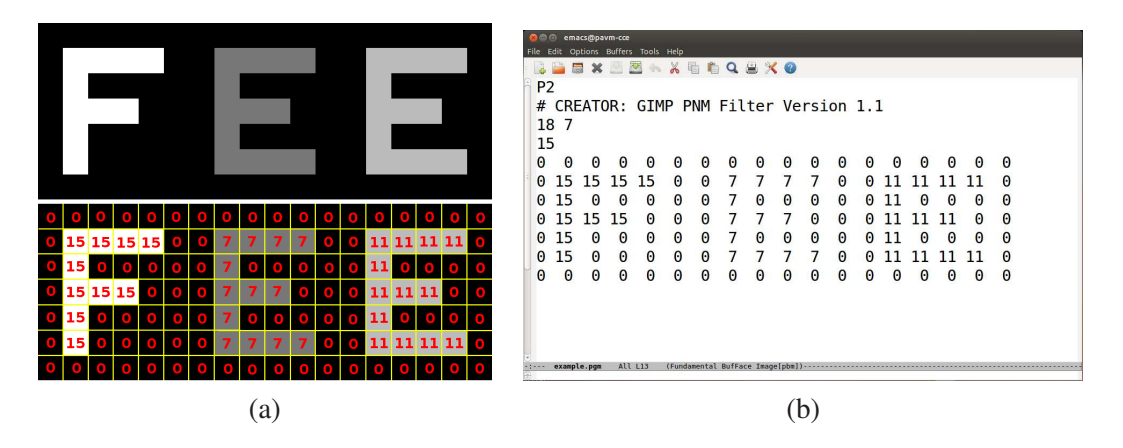

<span id="page-1-0"></span>Figura 2: (a) Exemplo de uma imagem 18 x 7, e (b) seu arquivo correspondente no formato PGM sendo visualizado em um editor de textos (*emacs*).

## 2. Estrutura dos arquivos de imagens no formato PPM

A reprodução de cores em dispositivos eletrônicos, como monitores de computador, "datashows", scanners e câmeras digitais, segue o padrão do sistema de cores RGB. No sistema RGB, cada cor é definida pela quantidade de vermelho (Red em inglês), verde (Green em inglês) e azul (Blue em inglês) que a compõem. Cada cor no sistema RGB é identificada por uma tripla ordenada  $(r, g, b)$  de números inteiros, com  $0 \le r \le 255$ ,  $0 \le g \le 255$  e  $0 \le b \le 255$ . Uma imagem colorida (ex: fotografia digital) e bidimensional pode ser representada por três matrizes  $R(x, y)$ ,  $G(x, y)$  e  $B(x, y)$ , com M linhas e N colunas, correspondendo aos canais das componentes vermelho, verde e azul, respectivamente.

Existem diversos formatos de arquivo para armazenar uma imagem digital colorida em um computador (ex: JPG, PNG, PCX, BMP). Nesse curso, vamos trabalhar com o formato mais simples existente, o formato PPM (*Portable Pixel Map*). Esse formato n˜ao usa algoritmos de compress˜ao dos dados. O formato PPM do tipo P3 é simplesmente um arquivo texto que pode ser visualizado em um editor de textos. Cada imagem PPM é composta por:

1. Uma primeira linha identificando o tipo de arquivo. Sempre será P3 no nosso caso.

- 2. Opcionalmente, uma linha com comentários iniciada com o caracter '#'. Por questões de simplicidade, considere que as imagens que iremos trabalhar n˜ao possuem esta linha.
- 3. Uma linha contendo as dimensões da imagem: o número de colunas (largura) e o número de linhas (altura).
- 4. A próxima linha armazena o valor máximo da escala de intensidade para as componentes das triplas ordenadas. Em geral, será usado o valor 255.
- 5. Na sequência temos as triplas ordenadas das cores dos pixels que são armazenadas percorrendo as matrizes na ordem da esquerda para a direita e de cima para baixo.

Portanto, um arquivo PPM possui a seguinte estrutura interna:

```
P3
Largura Altura
255
Quantidade de vermelho do pixel (0,0)
Quantidade de verde do pixel (0,0)
Quantidade de azul do pixel (0,0)
Quantidade de vermelho do pixel (1,0)
Quantidade de verde do pixel (1,0)
Quantidade de azul do pixel (1,0)
Quantidade de vermelho do pixel (2,0)
Quantidade de verde do pixel (2,0)
Quantidade de azul do pixel (2,0)
...
Quantidade de vermelho do pixel (x,y)
Quantidade de verde do pixel (x,y)
Quantidade de azul do pixel (x,y)
...
Quantidade de vermelho do pixel (Largura -1, Altura -1)
Quantidade de verde do pixel (Largura -1, Altura -1)
Quantidade de azul do pixel (Largura -1, Altura -1)
```
Na Figura [3](#page-2-0) temos um exemplo de uma pequena imagem colorida e do seu arquivo texto correspondente no formato PPM do tipo P3. Para mais informações sobre o formato PPM consulte a página: <http://netpbm.sourceforge.net/doc/ppm.html>.

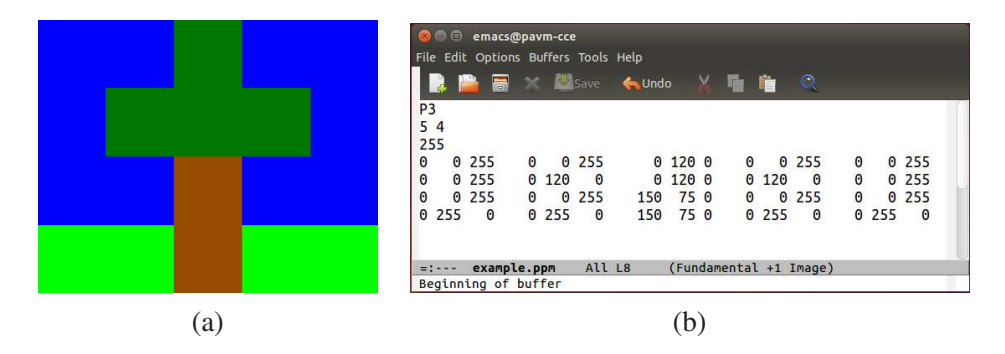

<span id="page-2-0"></span>Figura 3: (a) Exemplo de uma imagem 5 x 4, e (b) seu arquivo correspondente no formato PPM sendo visualizado em um editor de textos (*emacs*). As seguintes triplas ordenadas (r, g, b) de cores foram usadas: azul (0,0,255), verde escuro (0,120,0), verde (0,255,0), e marrom (150,75,0).